### **PC Landing**

### Click here to login

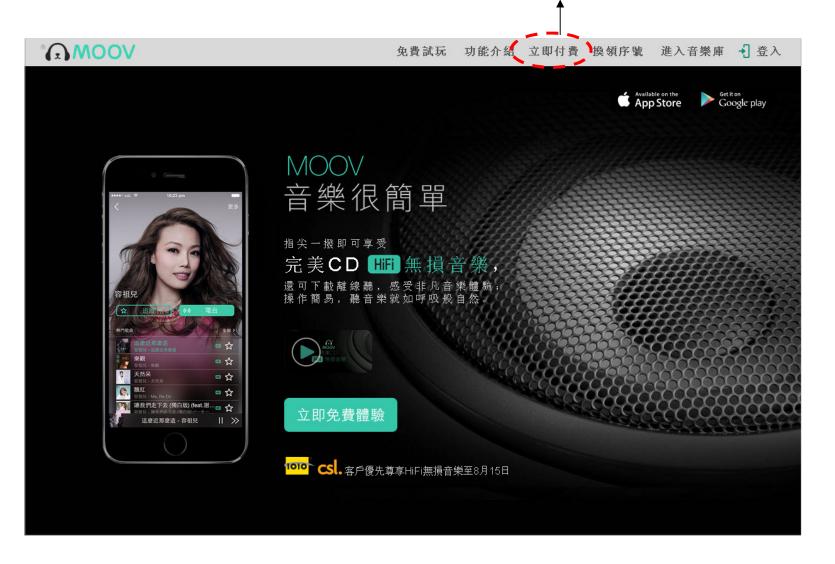

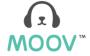

# Existing Members Upgrade Flow

### PC Upgrade flow – Existing members

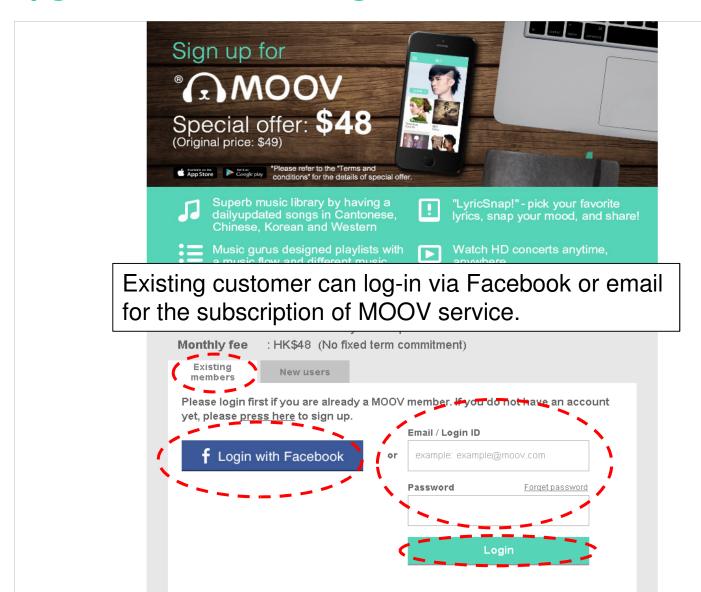

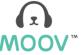

### Existing customers – 1.1.1 Personal info

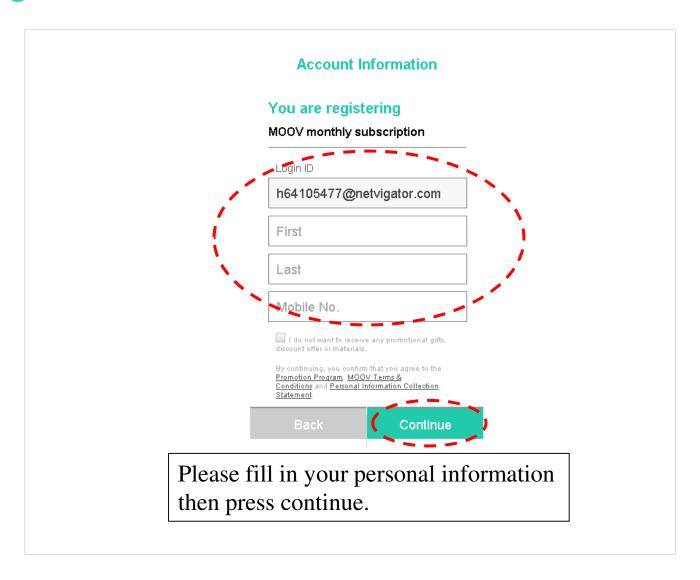

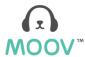

### Existing customers – 1.1.2 Choose payment

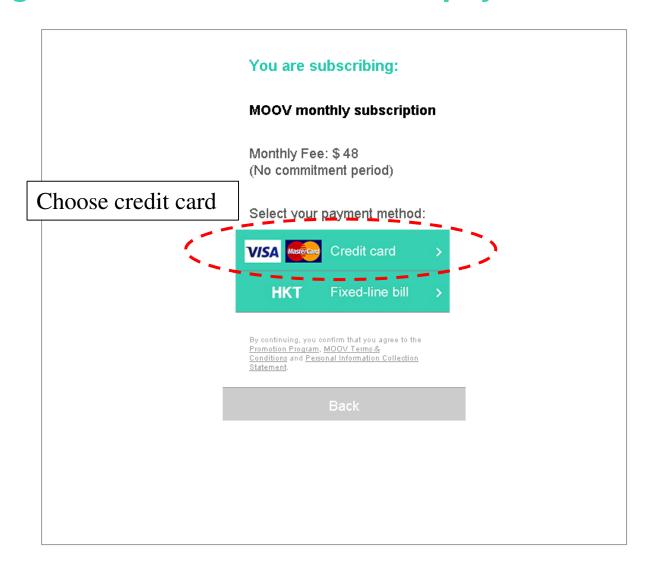

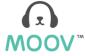

## Existing customers – 1.1.3 Credit card

| lease fill in your credit card information 精文付文品相關的服務供應商。使他們不被外洩。                                                                                                    | VISA                                  | MOOV PCCW 電照型料             |
|----------------------------------------------------------------------------------------------------|---------------------------------------|----------------------------|
| 信託・由外等于台用卡選科を支援機が支配機関という。  「ない。由外等于台用を選手機行送電機が支配機関という。  「ない。由外等では、一大・・・・・・・・・・・・・・・・・・・・・・・・・・・・・・・・・・・・                                                                                                    |                                       | 交易信息                       |
| Credit card number Expiry date (Month/year) Name of card holder                                                                                                    | 商戶:                                   | MOOV                       |
| Expiry date (Month/year) Name of card holder                                                                                                    | 言 <b>青</b> 軟                          | 前入信用卡 <u>资料</u> :          |
| では、 上京では   では、 上京では   では、 上京では   では、 上京では   では、 上京では   では   では   では   では   では   では   では                                                                                                    | Expiry date (Month/year               |                            |
| lease fill in your credit card information nen press submit (提文) button.  ### Norton TRENTER ATES  ### ABOUT SEL ENTIFICATES  ### ABOUT SEL ENTIFICATES  ## | CVV                                   |                            |
| PCIDSS compliant  WEELER TIPICATES  WIELE    WIELER TIPICATES  WIELER TIPICATES  ABOUT SEL CERTIFICATES  CERTIFICATES  ABOUT SEL CERTIFICATES  WIELER TIPICATES  ABOUT SEL CERTIFICATES  CERTIFICATES  ABOUT SEL CERTIFICATES  WIELER TIPICATES  ABOUT SEL CERTIFICATES  CERTIFICATES  ABOUT SEL CERTIFICATES  CERTIFICATES  ABOUT SEL CERTIFICATES  CERTIFICATES  ABOUT SEL CERTIFICATES  CERTIFICATES  ABOUT SEL CERTIFICATES  CERTIFICATES  ABOUT SEL CERTIFICATES  CERTIFICATES  ABOUT SEL CERTIFICATES  CERTIFICATES  ABOUT SEL CERTIFICATES  CERTIFICATES  ABOUT SEL CERTIFICATES  CERTIFICATES  ABOUT SEL CERTIFICATES  CERTIFICATES  ABOUT SEL CERTIFICATES  CERTIFICATES  ABOUT SEL CERTIFICATES  CERTIFICATES  ABOUT SEL CERTIFICATES  ABOUT SEL CERTIFICATES  CERTIFICATES  ABOUT SEL CERTIFICATES  CERTIFICATES  ABOUT SEL CERTIFICATES  CERTIFICATES  ABOUT SEL CERTIFICATES  CERTIFICATES  ABOUT SEL CERTIFICATES  ABOUT SEL CERTIFICATES  CERTIFICATES  ABOUT SEL CERTIFICATES  CERTIFICATES  ABOUT SEL CERTIFICATES  CERTIFICATES  ABOUT SEL CERTIFICATES  ABOUT SEL CERTIFICATES  CERTIFICATES  ABOUT SEL CERTIFICATES  ABOUT SEL CERTIFICATES  ABOUT SEL CERTIFICATES  CERTIFICATES  ABOUT SEL CERTIFICATES  ABOUT SEL CERTIFICATES | · · · · · · · · · · · · · · · · · · · | 傳送 形脏底现在全口(1左个颅底距会组        |
| 特用卡文品或未完全可行。                                                                                                    | then press submit (提交) button.        | PCLDSS compliant ABOUT SSL |
|                                                                                                    | <b>信用长文品或未</b> 完                      | 全可行。                       |
|                                                                                                    | Copyright © 2015 As                   |                            |

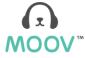

### Existing customers – 1.1.4 Upgrade completed

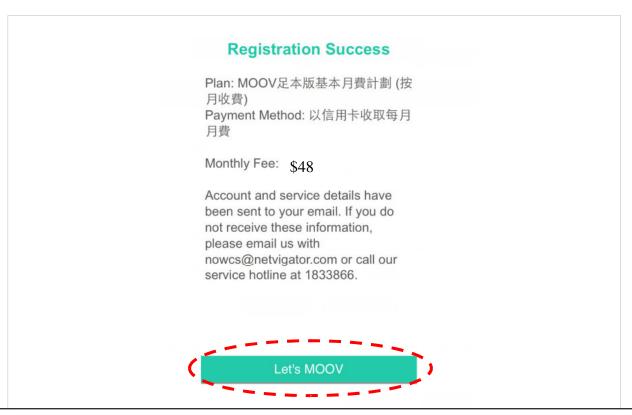

If you have made payment successfully, "Registration Success" page will be shown. Please press Let's MOOV button to experience the enjoyable moment that MOOV brings to you.

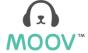

# New Members Upgrade Flow

PC Upgrade flow – New customers (Email)

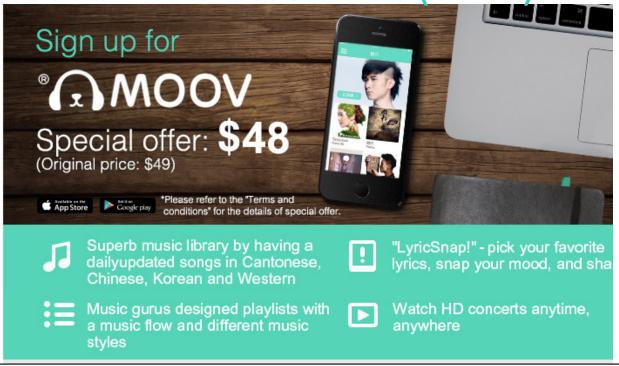

New customer can register to MOOV service via Facebook or email

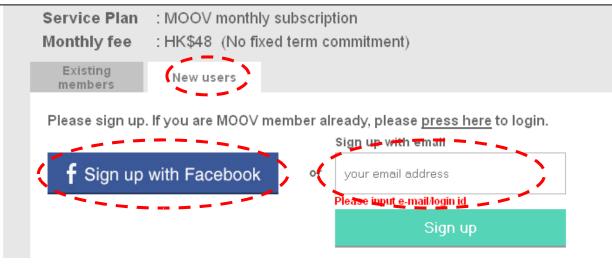

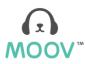

### New customers - 2.1.1 Email sign up

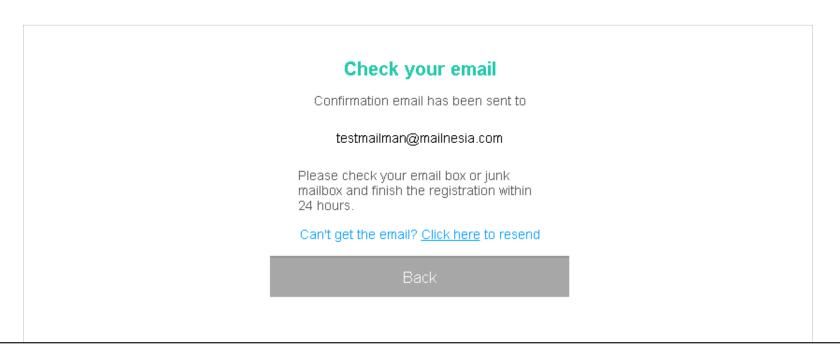

A confirmation email will be sent.

Please access to your email address and click the activation link to continue the registration.

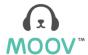

### **New customers - 2.1.2 Personal info**

| Account Information  Login ID  testmailman@mailnesia.com  Password  6-32 characters  Confirm Password  Enter password again  First Name  First  Last Name  Last  Mobile No.  Mobile No.  By continuing, you confirm that you agree to the Premotion Program, MODV Terms & Conditions and Personal Information Collection Statement | Login ID  testmailman@mailnesia.com  Password  6-32 characters  Confirm Password  Enter password again  First Name  First  Last Name  Last  Mobile No.  Mobile No.  By continuing, you confirm that you agree to the Premotion Program. MOOV Terms & Conditions and Pessonal Information Collection  |
|----------------------------------------------------------------------------------------------------|----------------------------------------------------------------------------------------------------|
| testmailman@mailnesia.com  Password  6-32 characters  Confirm Password  Enter password again  First Name  First  Last Name  Last  Mobile No.  Mobile No.  By continuing, you confirm that you agree to the Promotion Program. MOOV Terms & Conditions and Pessonal Information Collection                                          | testmailman@mailnesia.com  Password  6-32 characters  Confirm Password  Enter password again  First Name  First  Last Name  Last  Mobile No.  Mobile No.  By continuing, you confirm that you agree to the Promotion Program, MOOV Terms & Conditions and Personal Information Collection Statement: |
| Password  6-32 characters  Confirm Password  Enter password again  First Name  First  Last Name  Last  Mobile No.  Mobile No.  By continuing, you confirm that you agree to the Promotion Program. MOOV Terms & Conditions and Pessonal Information Collection                                                                     | Password  6-32 characters  Confirm Password  Enter password again  First Name  First  Last Name  Last  Mobile No.  Mobile No.  By continuing, you confirm that you agree to the Promotion Program. MOOV Terms & Conditions and Personal Information Collection Statement                             |
| 6-32 characters  Confirm Password  Enter password again  First Name  First  Last Name  Last  Mobile No.  Mobile No.  By continuing, you confirm that you agree to the Promotion Program. MODV Terms & Conditions and Pessonal Information Collection                                                                               | 6-32 characters  Confirm Password  Enter password again  First Name  First  Last Name  Last  Mobile No.  Mobile No.  By continuing, you confirm that you agree to the Promotion Program, MOOV Terms & Conditions and Personal Information Collection Statement.                                      |
| Enter password again  First Name  First  Last Name  Last  Mobile No.  Mobile No.  By continuing, you confirm that you agree to the Promotion Program, MOOV Terms & Conditions and Personal Information Collection                                                                                                    | Enter password again  First Name  First  Last Name  Last  Mobile No.  Mobile No.  By continuing, you confirm that you agree to the Promotion Program, MOOV Terms & Conditions and Personal Information Collection Statement                                                                          |
| First Name  First  Last Name  Last  Mobile No.  Mobile No.  By continuing, you confirm that you agree to the Promotion Prigram, MOOV Terms & Conditions and Personal Information Collection                                                                                                    | First Name  First  Last Name  Last  Mobile No.  Mobile No.  By continuing, you confirm that you agree to the Promotion Program, MQOV Terms & Conditions and Personal Information Collection Statement  I do not want to receive any promotional girts,                                               |
| First  Last Name  Last  Mobile No.  Mobile No.  By continuing, you confirm that you agree to the Promotion Program, MOOV Terms & Conditions and Personal Information Collection                                                                                                    | Eirst  Last Name  Last  Mobile No.  Mobile No.  By continuing, you confirm that you agree to the Promotion Program, MOOV Terms & Conditions and Personal Information Collection Statement.                                                                                                    |
| Last Name  Last  Mobile No.  Mobile No.  By continuing, you confirm that you agree to the Promotion Program, MOOV Terms & Conditions and Personal Information Collection                                                                                                    | Last Name  Last  Mobile No.  Mobile No.  By continuing, you confirm that you agree to the Promotion Program, MODV Terms & Conditions and Personal Information Collection Statement  I do not want to receive any promotional gifts,                                                                  |
| Mobile No.  Mobile No.  By continuing, you confirm that you agree to the Promotion Program. MOOV Terms & Conditions and Personal Information Collection                                                                                                    | Mobile No.  Mobile No.  By continuing, you confirm that you agree to the Promotion Program, MOOV Terms & Conditions and Personal Information Collection Statement.                                                                                                    |
| Mobile No.  Mobile No.  By continuing, you confirm that you agree to the Promotion Program, MOOV Terms & Conditions and Personal Information Collection                                                                                                    | Mobile No.  Mobile No.  By continuing, you confirm that you agree to the Promotion Program, MOOV Terms & Conditions and Personal Information Collection Statement.                                                                                                    |
| Mobile No.  By continuing, you confirm that you agree to the Promotion Program. MOOV Terms & Conditions and Personal Information Collection                                                                                                    | Mobile No.  By continuing, you confirm that you agree to the Promotion Program, MOOV Terms & Conditions and Personal Information Collection Statement.                                                                                                    |
| By continuing, you confirm that you agree to the<br>Promotion Program, MOOV Terms &<br>Conditions and Personal Information Collection                                                                                                    | By continuing, you confirm that you agree to the Promotion Program, MOOV Terms & Conditions and Personal Information Collection Statement.                                                                                                    |
| Promotion Program, MOOV Terms &<br>Conditions and Personal Information Collection                                                                                                    | Promotion Program. MOOV Terms & Conditions and Personal Information Collection Statement.                                                                                                    |
|                                                                                                    |                                                                                                    |

Please fill in your personal information then press continue.

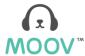

### New customers – 2.1.3 Choose payment

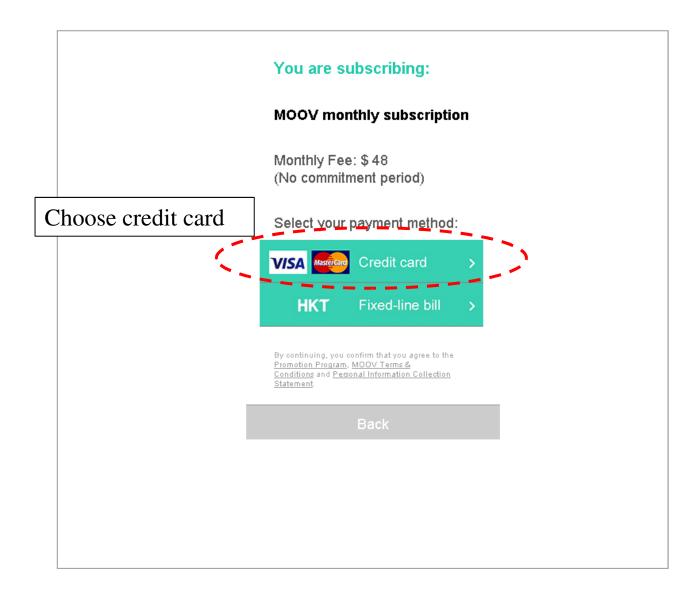

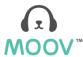

### **New customers – 2.1.4 Credit card**

| VISA @                                                              | Ta MOOV PCCW 電網圖科                                                                                   |
|---------------------------------------------------------------------|----------------------------------------------------------------------------------------------------|
|                                                                     |                                                                                                    |
| タ<br><b>商戶:</b>                                                     | s易信息<br>MOOV                                                                                        |
|                                                                     | 信用卡资料:                                                                                              |
| Credit card number Expiry date (Month/year) Name of card holder CVV | ▼ ▼<br>請以英文字母輸入閱下姓名或中文辩合                                                                            |
| Please fill in your credit card information                         | 取消<br>博送、並被確認符合PCI安全標準協會制<br>範支付交易相關的服務供應商、使他們<br>不被外塊。                                             |
| then press submit (提交) button.                                      | PCI DSS compliant  PCI DSS compliant  PCI DSS compliant  ABOUT SSL CERTIFICATES                     |
| 信用卡文品或未完全可                                                          | 後 <b>卡御行或機模於互聯網上的</b><br>F行。 岩閣下继本網站的信用卡<br>這照閣下的報卡機構或銀行查詢。<br>———————————————————————————————————— |
| Copyright © 2015 AsiaF                                              | ay Limited. All rights reserved.                                                                    |
|                                                                     |                                                                                                    |

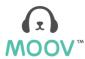

### New customers – 2.1.5 Registration completed

#### **Registration Success**

Plan: MOOV足本版基本月費計劃 (按

月收費)

Payment Method: 以信用卡收取每月

月費

Monthly Fee: \$48

Account and service details have been sent to your email. If you do not receive these information, please email us with nowcs@netvigator.com or call our service hotline at 1833866.

#### Let's MOOV

If you have made payment successfully, "Registration Success" page will be shown. Please press "Let's MOOV" button to experience the enjoyable moment that MOOV brings to you.

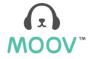